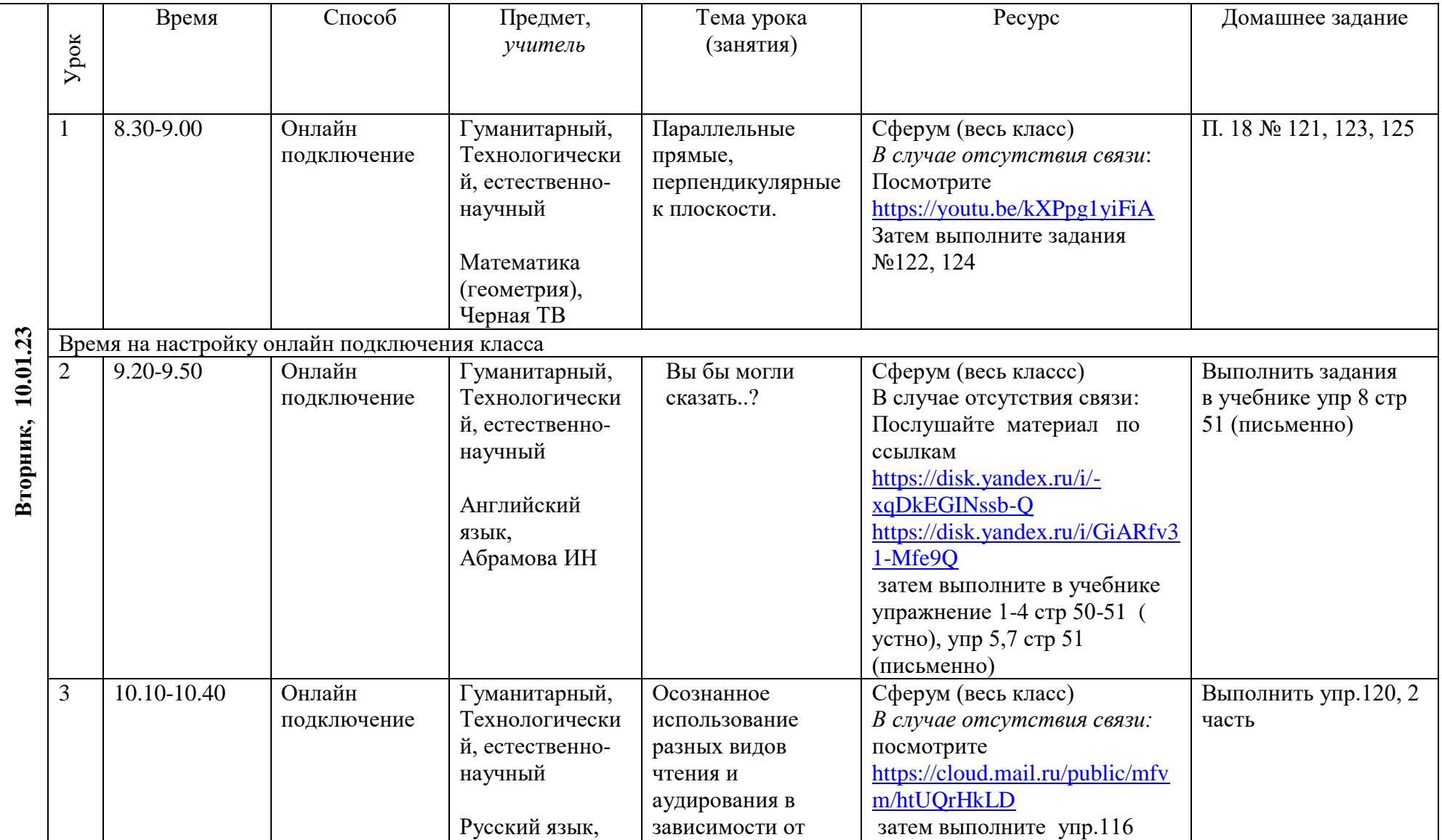

## **Расписание занятий для 10 класса на 10.01.23**

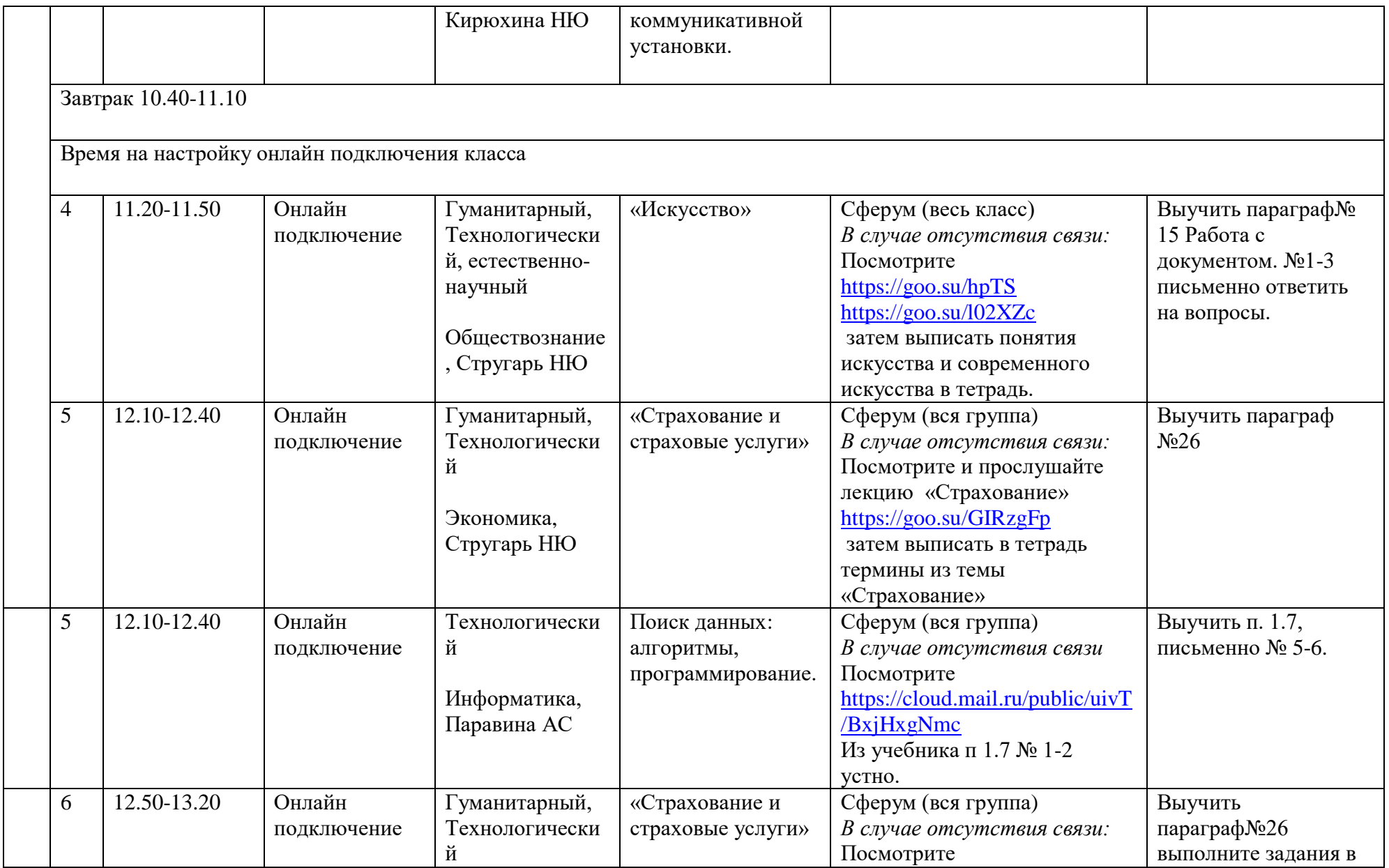

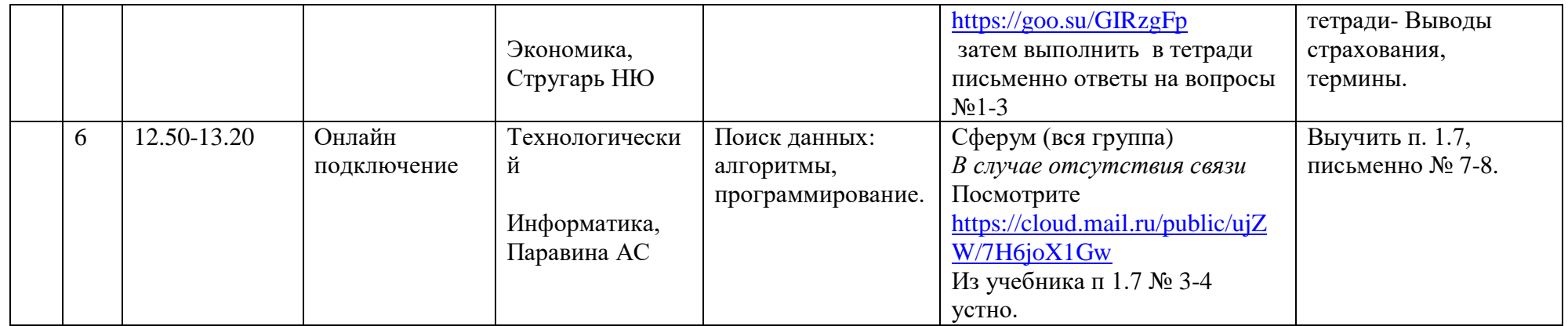